#### тронный журнал **ІНО-ТЕХНИЧЕСКИЙ ВЕСТНИК** МОЛОДЕЖНЫЙ НА!

Издатель ФГБОУ ВПО "МГТУ им. Н.Э. Баумана". Эл No. ФС77-51038.

### УДК 616.71

# Автоматизированная медицинская система для электрогастрографии с каналом передачи данных по сети Интернет

Вербицкий Л.И., Титов М.И.

Студенты, кафедра «Медико-технические информационные технологии» МГТУ им. Н.Э. Баумана, г. Москва, Россия

Научный рукводитель: Карпухин В.А., к.т.н., доцент кафедры «Биомедицинские технические системы» МГТУ им. Н.Э. Баумана, г. Москва, Россия

> МГТУ им. Н.Э. Баумана vak@mx.bmstu.ru

Актуальность данной работы выражается в распространенности диагностируемых заболеваний желудочно-кишечного тракта (ЖКТ) данным методом клинического исследования. Так, для диагностируемой гастроэзофагеальной рефлюксной болезни распространенность оценивается в 35-50% для жителей США и 15% для жителей России. Особое место занимает так же контроль за ЖКТ пациента в период послеоперационного восстановления после перенесенных длительных операций под общим наркозом, так как в данных случаях как правило развивается парез кишечника. ЭГГ позволяет осуществлять контроль за выздоровлением пациента, отслеживать эффективность протекания послеоперационного восстановления. Так же глалкая мускулатура кишечника ответствененна за выработку серотонина. Контроль деятельности кишечника позволяет диагностировать серотониновую недостаточность отслеживать протекания И серотониновой терапии.

В то же время становится важным возможность контроля за диагностическим оборудованием удаленно. Это позволяет оценивать моторику ЖКТ пациента врачу, находясб на рабочем месте, а не в палате. Оборудование, оснащенное системами передачи данных, так же может осуществлять сигнализацию в случаях резкого изменения в состоянии пациентов не только в палате, но и в профильные подразделения лечебнопрофилактических учреждений(ЛПУ). Такая возможность позволяет удаленно, при нахождении пациента вне ЛПУ осуществлять контроль за ходом лекарственной терапии.

Рассмотрим систему измерения с точки зрения, возникающих помех. К факторам, влияющим на точность измерений можно отнести:

- внесистемные электрические помехи

- внутрисистемные электрические помехи

- нарушение методики измерения и/или условий эксплуатации диагностических приборов

Внесистемные помехи, в первую очередь, представлены наводками от внешних искусственных или естественных электрических полей. К внутрисистемным помехам следует отнести электрический потенциал, формируемые на поверхности тела человека, не только от исследуемого органа, но и от всех органов тела.

Обобшенная система для исследования электрофизиологических сигналов представлена на рисунке 1.

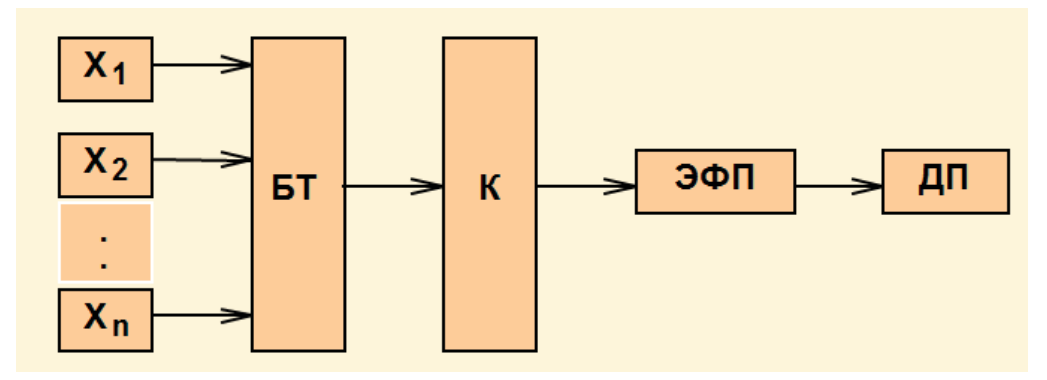

Рис. 1. Биотехническая система для исследования электрофизиологических сигналов:

 $X_i$  – органы человека;

БТ - биоткани, окружающие эти органы;

 $K - \kappa$ ожа:

ЭФП - электрофизический преобразователь;

ДП - диагностический прибор.

Проходя через биоткани, исследуемый электрический сигнал искажается и приходит в виде (1):

$$
Y_1 = S(x_1) * K_{ST}
$$
 (1)

К<sub>БТ</sub> – коэффициент передачи биоткани.

Молодежный научно-технический вестник ФС77-51038

На поверхности же тела формируется совокупность сигналов от соседних органов, описываемый формулой (2):

$$
Y = Y_1 + \sum_i S(x_i) * K_{BTi}
$$
 (2)

Данные сигналы являются аддитивными помехами. Так же аддитивной помехой для сигнала ЭГГ будет являться кардиосигнал, дыхательный ритм. В дальнейшем сигнал проходит через систему электрод-кожа. В силу нестабильности данной системы во времени формируется мультипликативная помеха.

В целом, сигнал на входе усилителя аналогового тракта системы можно представить в виде (3):

$$
U_{in}(t) = K(t) * \varphi(t)
$$
\n(3)

 $K(t)$  – меняющийся во времени коэффициент передачи аналогового тракта системы, формирующий мультипликативную составляющую помехи;

 $\varphi(t)$  – биопотенциал, генерируемый исследуемым органом.

В простейшем случае система электрод-кожа может быть представлена в виде параллельного соединения емкостного и резистивного элементов. Информативная часть спектра информационного сигнала ЭГГ простирается от 0,01 до 0,25 Гц. В полосе спектра информативного сигнала биоткань представляет собой чисто резистивный элемент.

Коэффициент передачи био-сигнала по аналоговому тракту АМС описывается формулой (4):

$$
K = \frac{R_{\alpha x}}{R_{\alpha x} + R_{\delta m} + R_{\alpha x}}
$$
\n<sup>(4)</sup>

С учетом резистивного характера слагаемых в информативной полосе спектра и временной вариабельности параметров коэффициент передачи принимает вид, согласно формуле  $(5)$ 

$$
K(t) = \frac{R_{ex}}{R_{ex} + R(t)}\tag{5}
$$

 $R(t)$  можно разделить на две составляющие:  $R(t)=R+\Delta R(t)$ .

Непосредственный метод компенсации мультипликативных помех в аналогов тракте состоит в отслеживании изменяющейся во времени составляющей -  $\Delta R(t)$ . Предлагаемый метод заключается в том, что АМС оснащается специальным блоком, предназначенным для измерения импеданса биобъекта + система электрод-кожа.

Так же АМС оснащается системой передачи данных по каналу Интернет. Передача данных осуществляется по протоколу TCP/IP в режиме реального времени при работе прибора. Данная возможность позволяет врачу изучать измереные данные в режиме реального времени, когда пациент проходит обследование.

http://sntbul.bmstu.ru/doc/533645.html

# Структура разрабатываемой АМС представлена на риснуке 2.

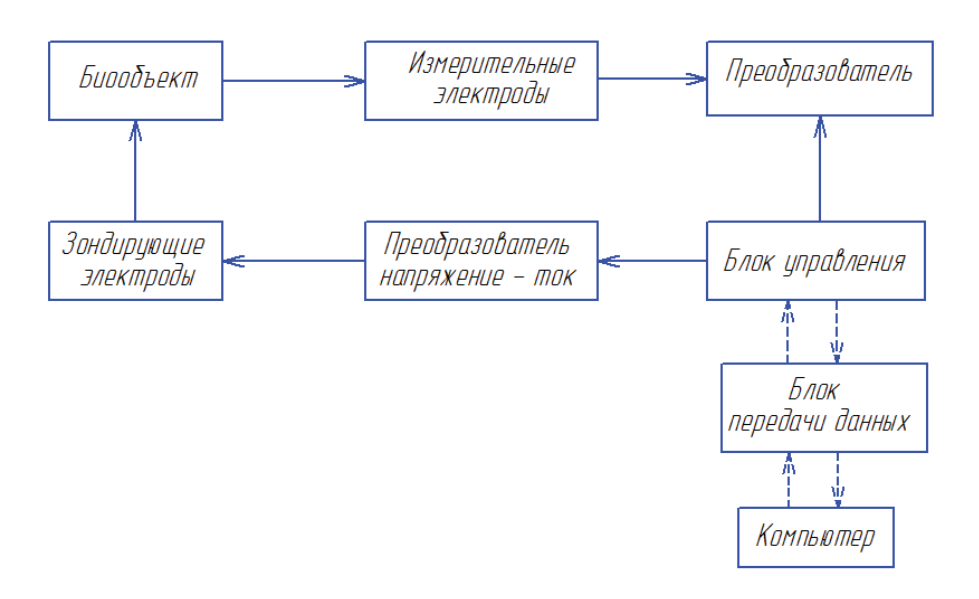

Рис. 2. Структура разрабатываемой АМС

В соответствии с ланной схемой:

Измерительные электролы - электролы, осуществляющие съем биосигнала с поверхности тела человека. В разрабатываемой системе используются хлор-серебряные электроды. Преобразователь осуществляет оцифровку, усиление и фильтрацию измеряемого сигнала. Преобразователь напряжение-ток осуществляет зондирование БО током с амплитудой не более 100 нА, с частотой 500 Гц и коэффициентом высших гармоник не более 5%. Блок управления осуществляет синхронизацию работы блоков измерения и зондирования, осуществлять арифметические преобразования с целью подавления мультипликативной помехи. Блок передачи данных представляет собой систему для передачи данных в режиме реального времени по сети Интернет.

Серверная часть программного обеспечения написана на языке node.js. Данный язык выбран, как наиболее перспективный из имеющихся. Его отличительная особенность - событийная модель, благодаря которой можно получать данные с сервера не опрашивая его, а значит не создавая дополнительной нагрузки. Сервера на node. is могут выдерживать нагрузки вплоть до 1 миллиона одновременных клиентских подключений, что позволяет одному серверу контролировать большое количетство подлюченных устройств. Визуализация данных реализована с помощью JavaScript (далее js) и выводится в окно браузера (поддержка браузеров IE8+, Chrome, Safari, Opera, Mozilla).

# Список литературы

1. Репина Л.Б. Исследование моторной функции желудка методом электрографии: от первых открытий до наших дней // Научно-практический медицинский журнал. - 2010 г. - $N_2$  1(52). - 59 c.

2. Васильев В.А. Электромиография органов желудочно-кишечного тракта и периферическая электрогастрография: Тез. докл. II съезда биофизиков России, М. - 1999.

3. Орлов Ю.Н. Электроды для измерения биоэлектрических потенциалов. М.: «Издательство МГТУ имени Н.Э. Баумана», 2006. - 224 с.

4. Алекс Маккоу. Веб-приложения на JavaScript. СпБ: Питер, 2012, 288 с.

5. Дэвид Хэррон. Node.js. Разработка серверных веб-приложений на JavaScript. М.: ДМК-Пресс, 2012г., 144 с.